#### **US ARMY DUGWAY PROVING GROUND**

**Test Design Adequacy for Logistic Regression Prepared by Kendal Ferguson and Scott Hunter For Conference on Applied Statistics in Defense 23 October 2016**

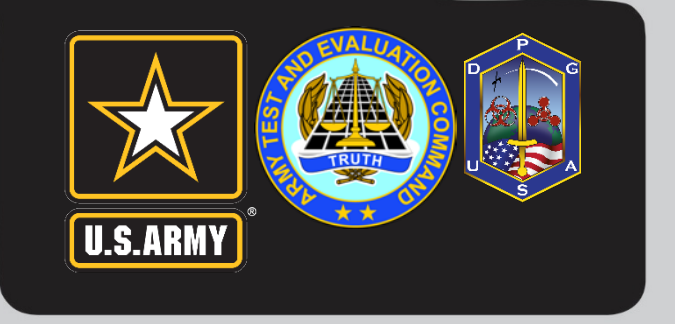

**Approved for Public Release**

# **Motivation**

- When creating test designs, power analysis can be a useful tool in helping to decide design adequacy but shouldn't necessarily be THE answer
- Software is generally useful in calculating power. However, things become more complicated when dealing with a binary response
- We wanted to develop a methodology to help users and decision makers visualize and understand the impact of their assumptions and make assessment of test design adequacy more meaningful NOT just provide a power number

#### **Scenario**

Example of Slope Shift, Constant Intercept

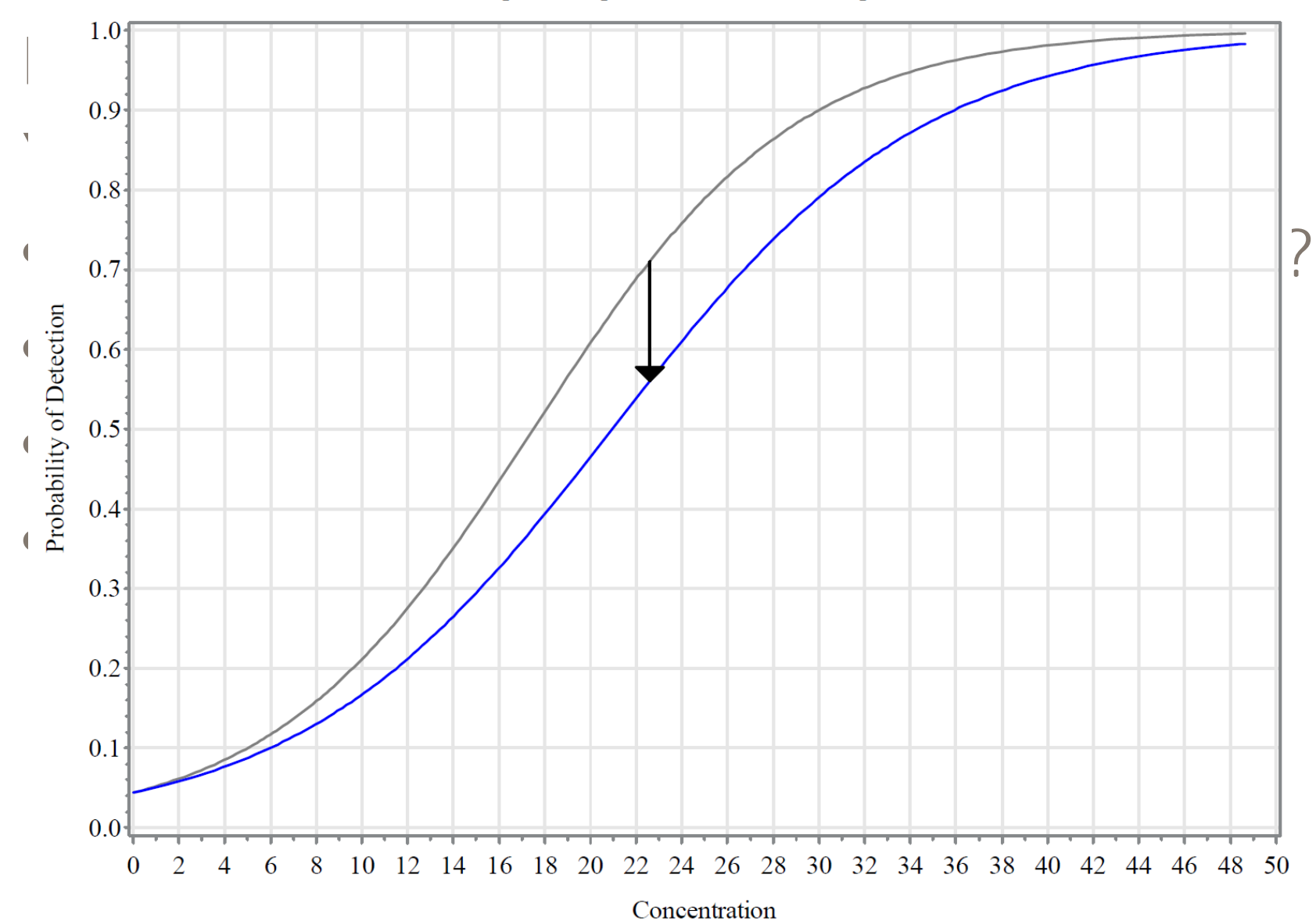

#### **Other Measures to Consider**

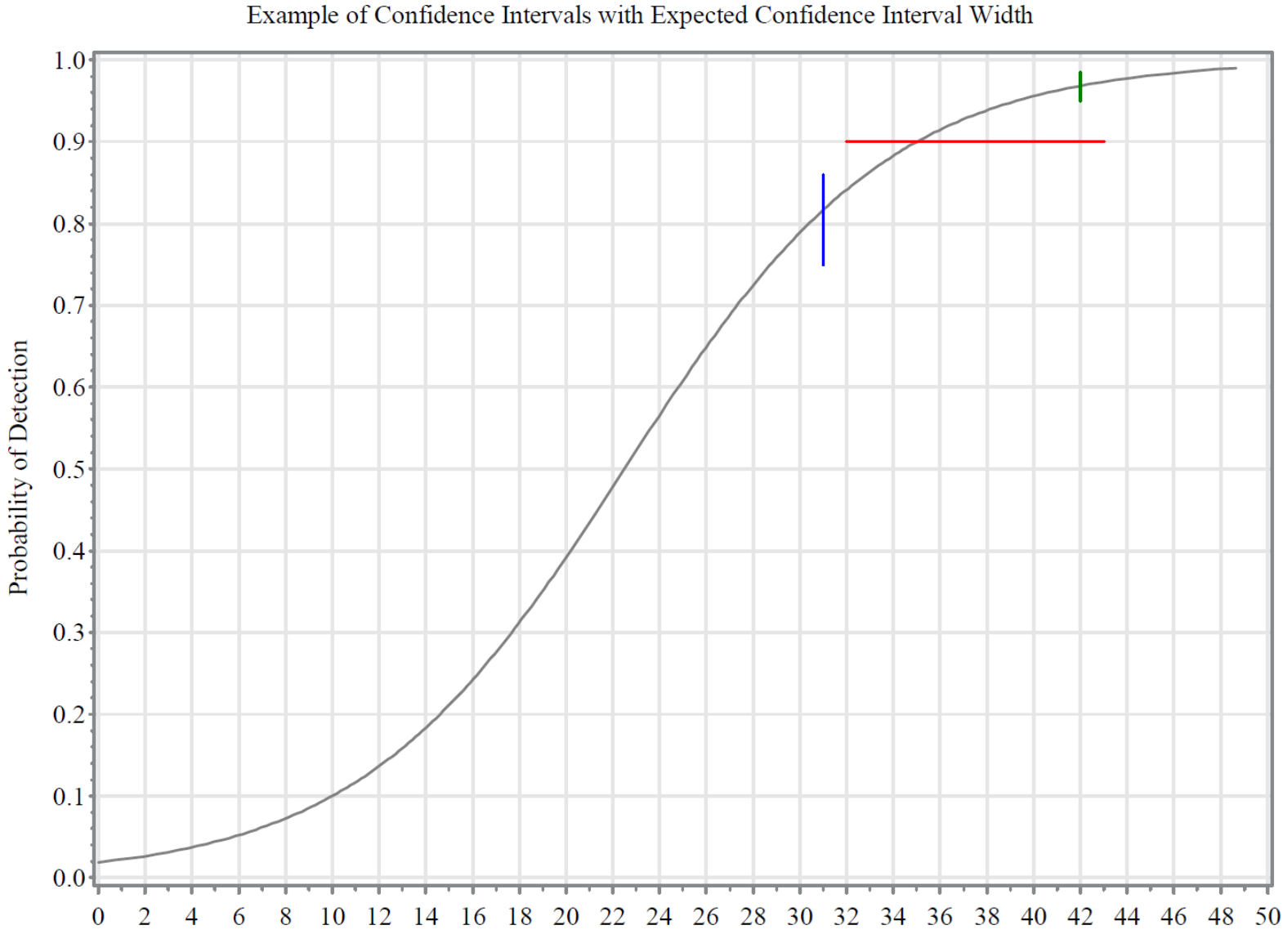

Concentration

### **DesignExpert**

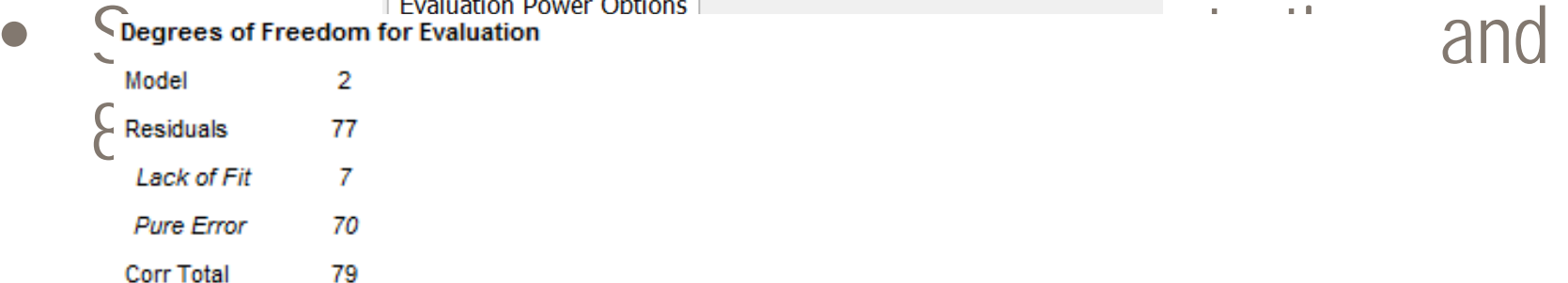

A recommendation is a minimum of 3 lack of fit df and 4 df for pure error.

This ensures a valid lack of fit test.

Fewer df will lead to a test that may not detect lack of fit.

Power calculations are performed using response type "Proportion".

Delta=0.1, Proportion=0.9, Run Variation (as % grand mean proportion)=10%, Samples per Run=1

Note: Currently FDS is unavailable for proportion responses.

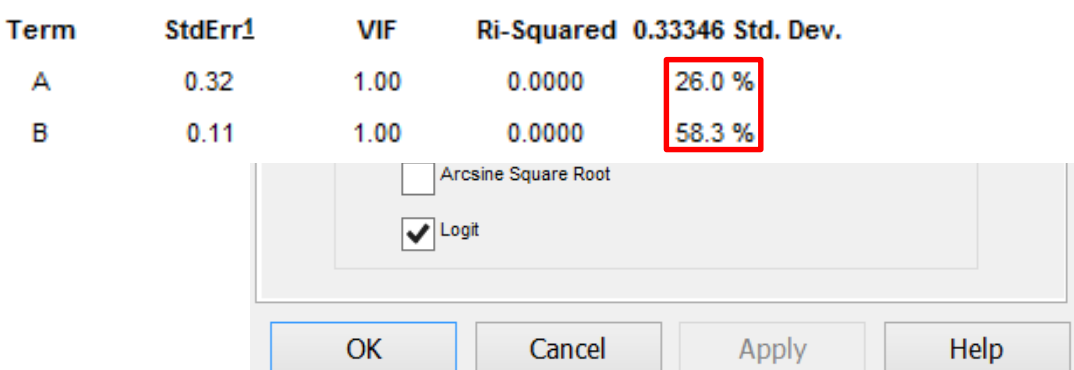

the control of the control of the

Power at 20 % alpha level to detect signal/noise ratio of

# **SAS Simulation Input**

- Reads in design from .csv
- Inputs

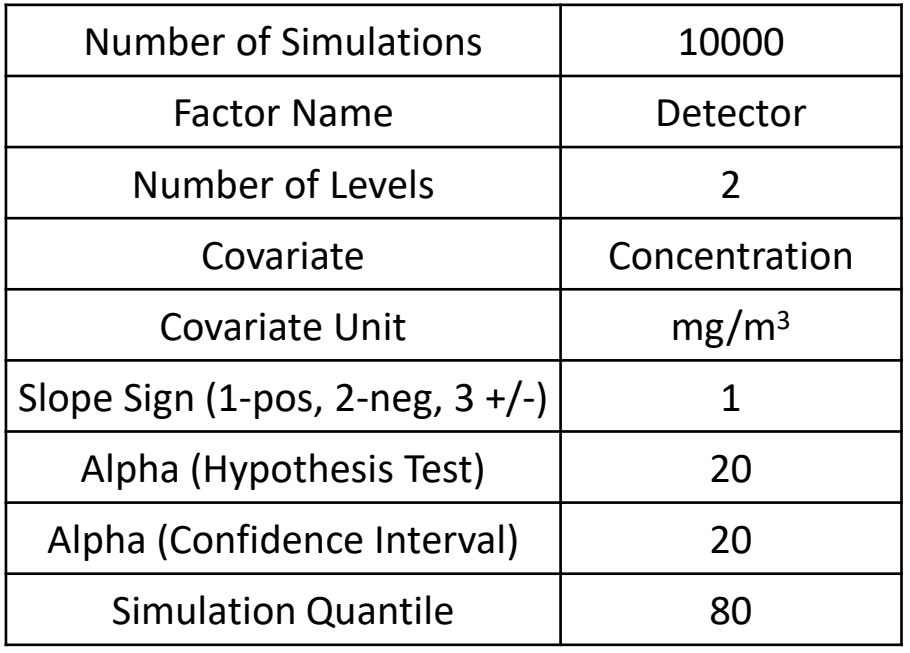

# **SAS Simulation Input**

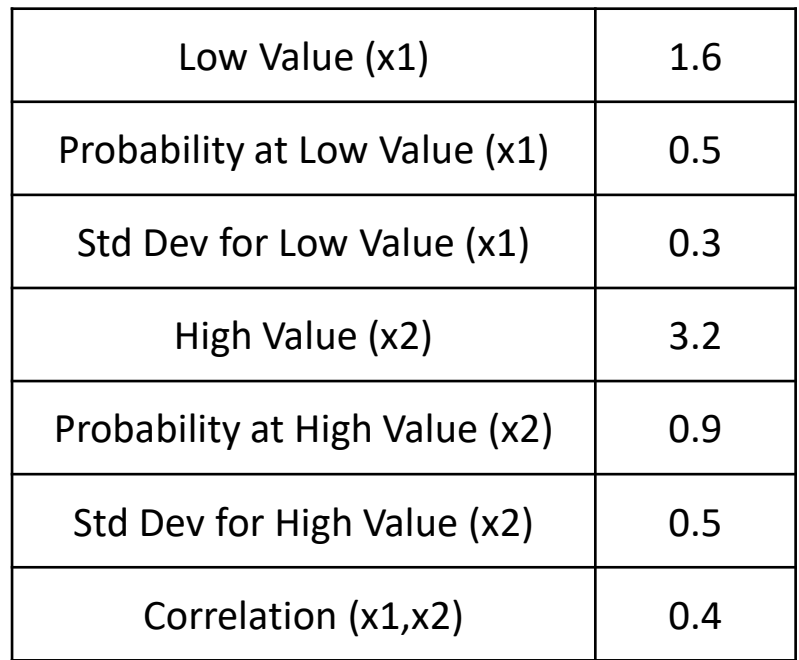

# **SAS Simulation Input**

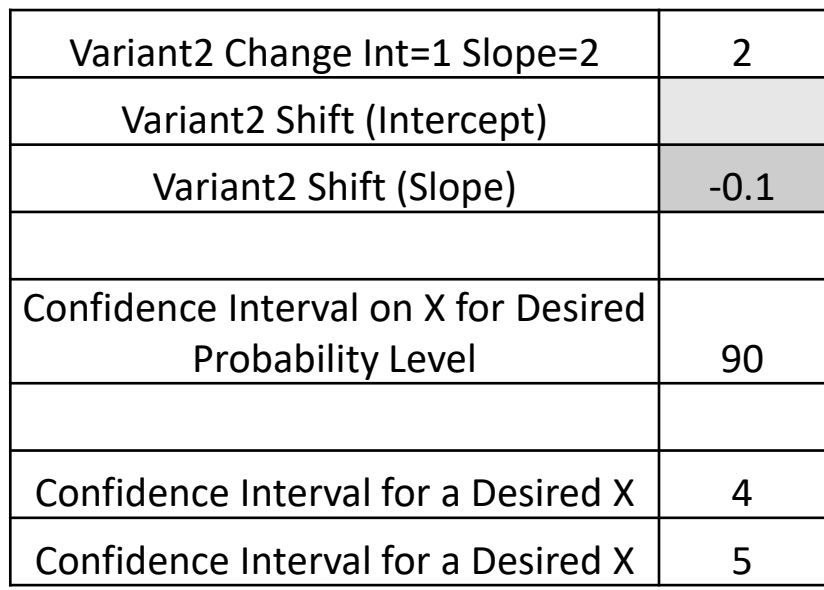

# **Behind the Scenes Work**

- Generate the baseline and shifted curves using inputs to create baseline and Newton Raphson method to create the shifted curve
- Generate random data from these curves at test design points
- Obtain coefficient estimates for logistic models and calculate confidence intervals at points of interest
- Obtain distributions of interval widths and report width at desired quantile
- Estimate power using proportion of simulations which indicate shift is significant

### **Output**

Ellipse Containing 95% of Joint PROB50 concentration, PROB90 concentration Distribution

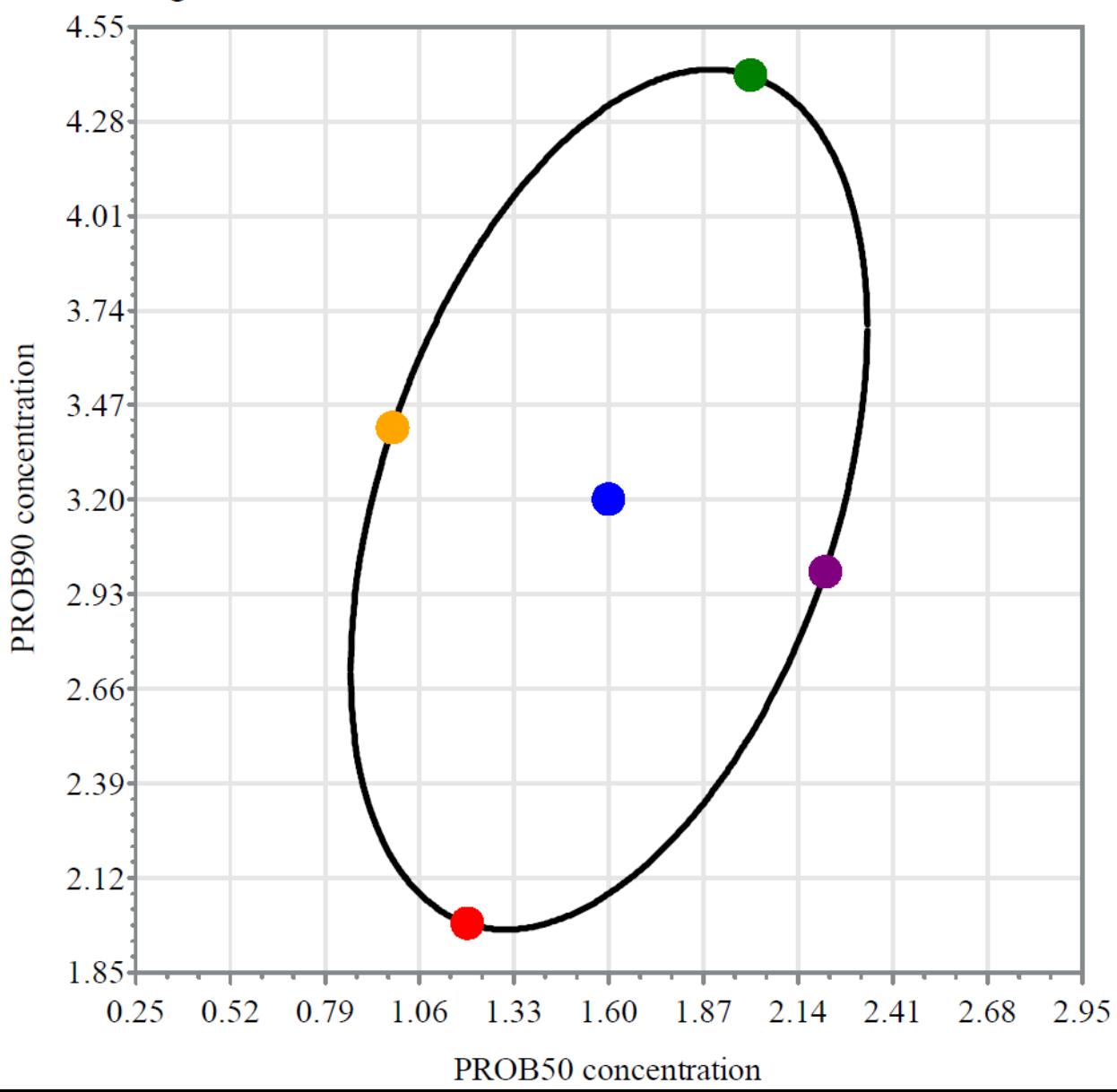

### **Output**

Detector 1 Probability of Success vs concentration - Wide Range of Possible Functions

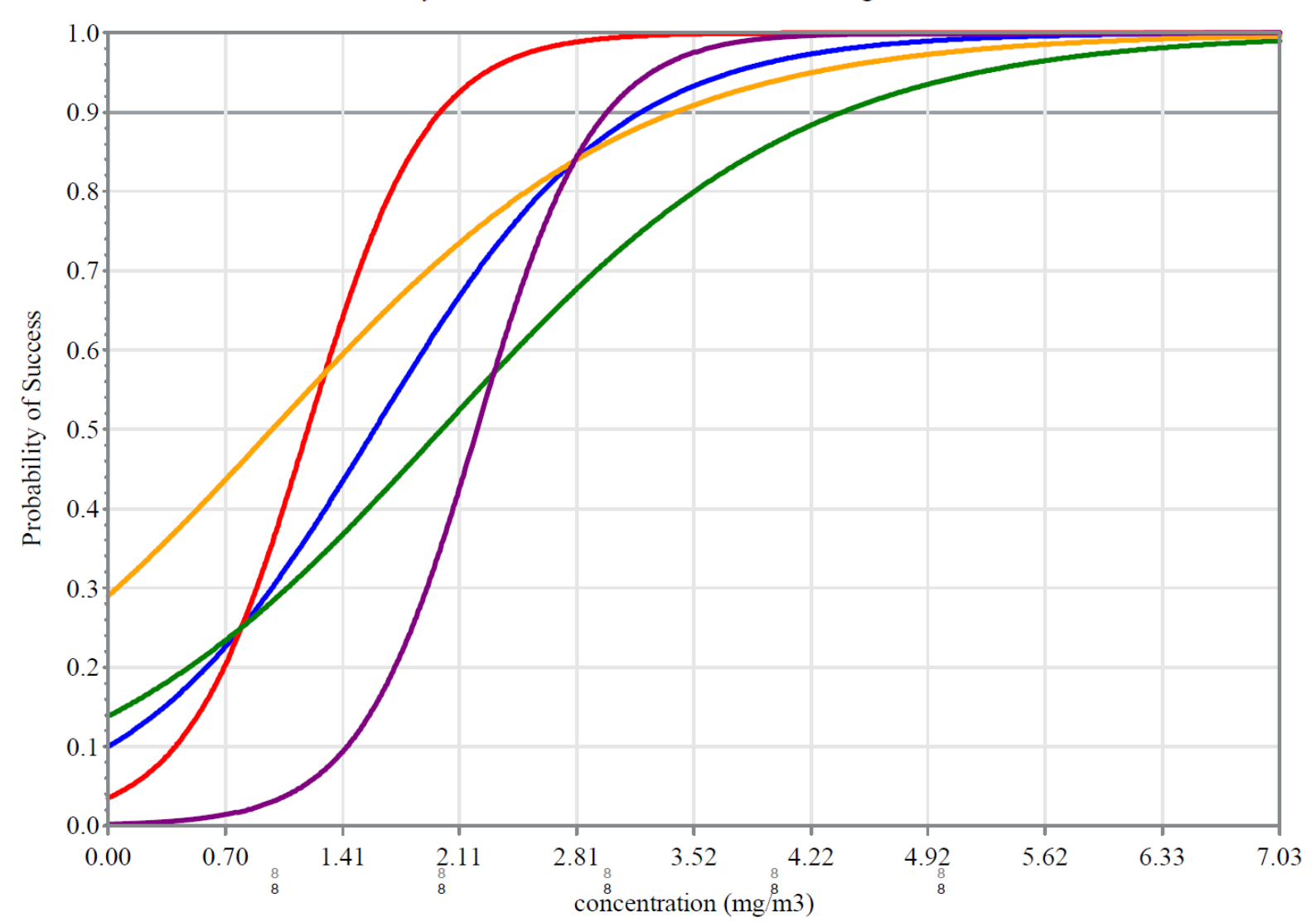

Number of detection opportunities at amounts shown in gray (Detector 1) and black (Detector 2)

## **Output**

#### Asymptotic Requirements

Percent of 80% Confidence Intervals Containing True b: 79.9 Percent of 80% Confidence Intervals Containing True c: 82.4 Percent of detector 1 80% Confidence Intervals Containing True PROB90 Amt: 83 Percent of detector 2 80% Confidence Intervals Containing True PROB90 Amt: 85.5 Percent of detector 1 80% Confidence Intervals Containing True 4 mg/m3 Probability of Success: 79.8 Percent of detector 2 80% Confidence Intervals Containing True 4 mg/m3 Probability of Success: 79.3 Percent of detector 1 80% Confidence Intervals Containing True 5 mg/m3 Probability of Success: 79.4 Percent of detector 2 80% Confidence Intervals Containing True 5 mg/m3 Probability of Success: 79.2

#### Power (Alpha=  $20\%)$

Percent of Simulations with Significantly Positive b: 100 Percent of Simulations with Significantly Negative c: 44.5

#### Two-Sided Confidence Interval Widths (Alpha= 20%, Percentile=80%)

Width of 80th Percentile Interval on detector 1 PROB90 Amt: 1.73 mg/m3 Width of 80th Percentile Interval on detector 2 PROB90 Amt: 2.65 mg/m3 Width of 80th Percentile Interval on detector 1 4 mg/m3 Probability of Success: 15.4% Width of 80th Percentile Interval on detector 2 4 mg/m3 Probability of Success: 21.4% Width of 80th Percentile Interval on detector 1 5 mg/m3 Probability of Success: 9.7% Width of 80th Percentile Interval on detector 2 5 mg/m3 Probability of Success: 17.7%

# **Conclusion**

- Statistical software give power numbers, but do they make sense?
- The simulation approach provides a more intuitive way to understand if testing is adequate
- Other indicators can be evaluated besides power
- Outputs clearly illustrate assumptions and provide discussion points for decision makers

# **Future Work**

- Add more factors
- More comparisons with JMP simulations
- Web-based app so those without SAS can use the method

# **References**

Institute for Defense Analyses, Alexandria, Virginia, IDA Document Number D-5205, Power Analysis Tutorial for Experimental Design Software, November 2014.

Stat-Ease Inc, Minneapolis, Minnesota, Version 10.01, Handbook for Experimenters, http://www.statease.com/pubs/handbk\_for\_exp\_sv.pdf, accessed on 25 October 2016.

Mathematics Department, University of British Columbia, Vancouver, BC Canada, The Newton-Raphson Method,

https://www.math.ubc.ca/~anstee/math104/104newtonmethod.pdf, accessed on 8 August 2016.

Stanford University, Stanford, California, Taylor Approximation and the Delta Method,

http://web.stanford.edu/class/cme308/OldWebsite/notes/TaylorAppD eltaMethod.pdf, accessed on 25 October 2016.